Übungsaufgabe: Lösen Sie die Bilanz in Bestandskonten (Aktiv u. Passiv) auf und übertragen Sie die Anfangsbestände aus der Bilanz in die Bestandskonten. Verbuchen Sie die Aufgeführten Geschäftsfälle in den Bestandskonten schließen Sie die Bestandskonten ab und erstellen Sie die Abschlussbilanz. Nennen Sie zu jeden Geschäftsvorfall den Buchungssatz (Soll an

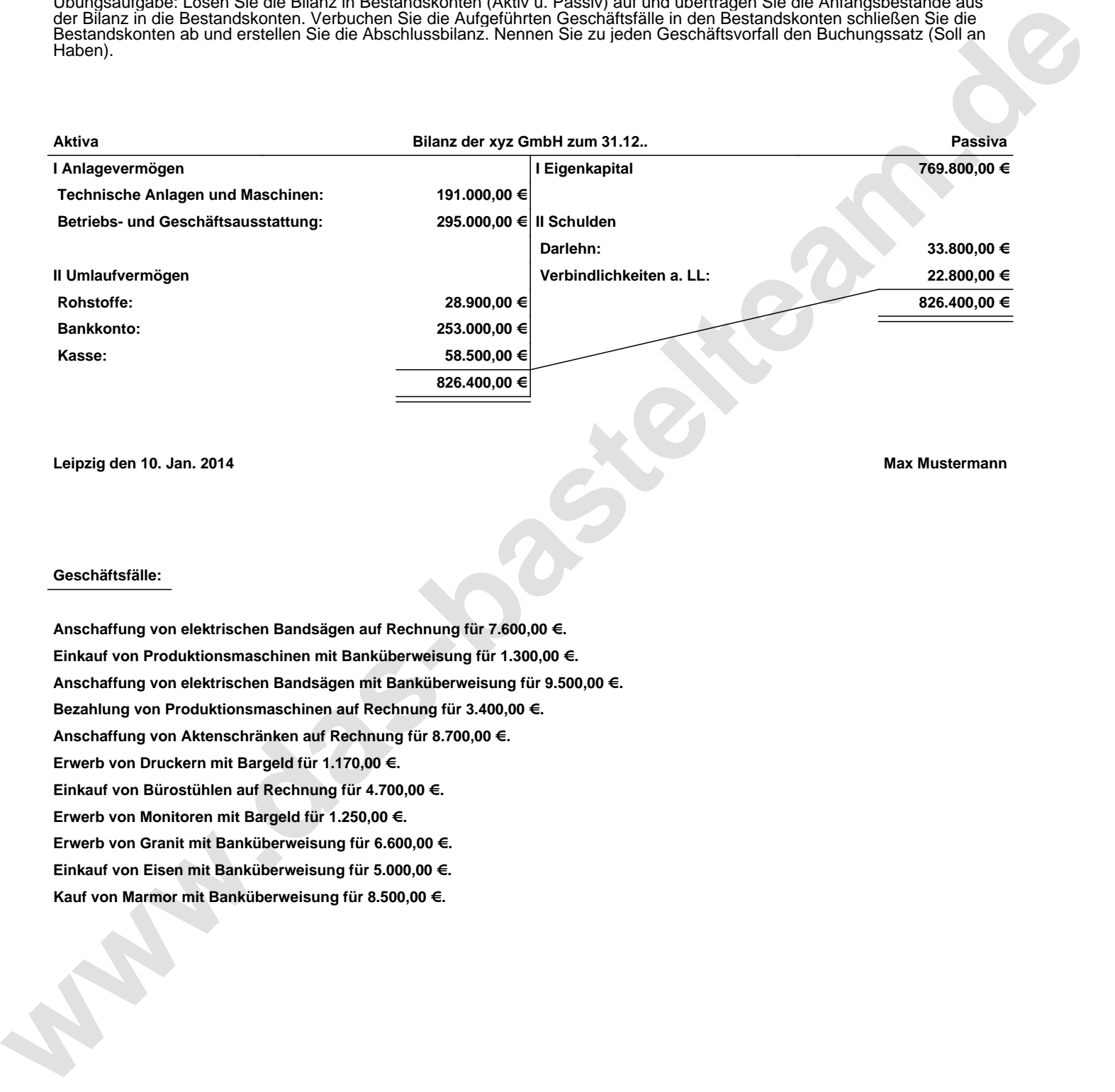

**Leipzig den 10. Jan. 2014 Max Mustermann**

## **Geschäftsfälle:**

**Anschaffung von elektrischen Bandsägen auf Rechnung für 7.600,00 €. Einkauf von Produktionsmaschinen mit Banküberweisung für 1.300,00 €. Anschaffung von elektrischen Bandsägen mit Banküberweisung für 9.500,00 €. Bezahlung von Produktionsmaschinen auf Rechnung für 3.400,00 €. Anschaffung von Aktenschränken auf Rechnung für 8.700,00 €. Erwerb von Druckern mit Bargeld für 1.170,00 €. Einkauf von Bürostühlen auf Rechnung für 4.700,00 €. Erwerb von Monitoren mit Bargeld für 1.250,00 €. Erwerb von Granit mit Banküberweisung für 6.600,00 €. Einkauf von Eisen mit Banküberweisung für 5.000,00 €. Kauf von Marmor mit Banküberweisung für 8.500,00 €.**

Übungsaufgabe: Lösen Sie die Bilanz in Bestandskonten (Aktiv u. Passiv) auf und übertragen Sie die Anfangsbestände aus der Bilanz in die Bestandskonten. Verbuchen Sie die Aufgeführten Geschäftsfälle in den Bestandskonten schließen Sie die Bestandskonten ab und erstellen Sie die Abschlussbilanz. Nennen Sie zu jeden Geschäftsvorfall den Buchungssatz (Soll an

## **Lösungen:**

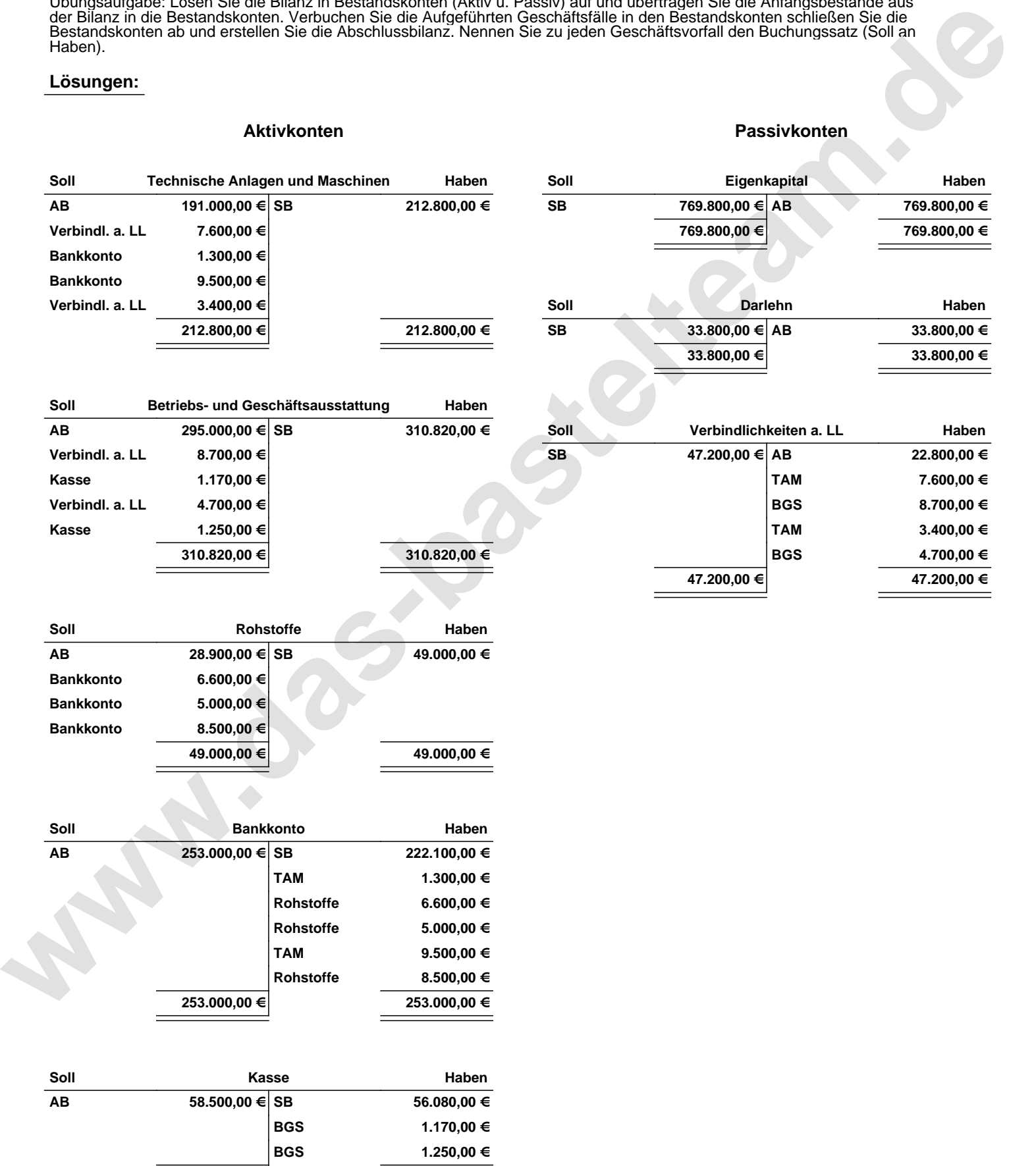

**58.500,00 € 58.500,00 €**

Übungsaufgabe: Lösen Sie die Bilanz in Bestandskonten (Aktiv u. Passiv) auf und übertragen Sie die Anfangsbestände aus der Bilanz in die Bestandskonten. Verbuchen Sie die Aufgeführten Geschäftsfälle in den Bestandskonten schließen Sie die Bestandskonten ab und erstellen Sie die Abschlussbilanz. Nennen Sie zu jeden Geschäftsvorfall den Buchungssatz (Soll an

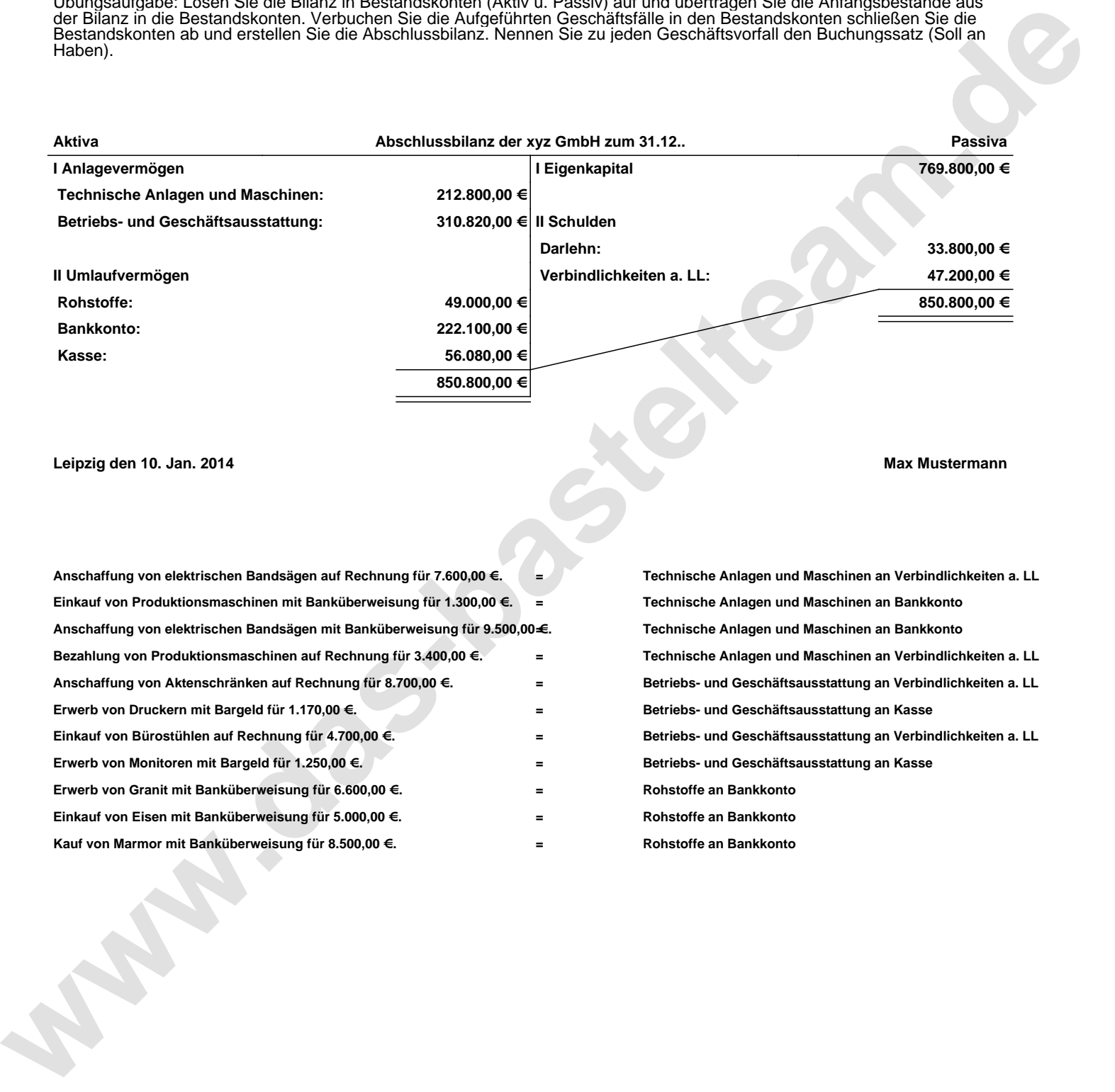

## **Leipzig den 10. Jan. 2014 Max Mustermann**

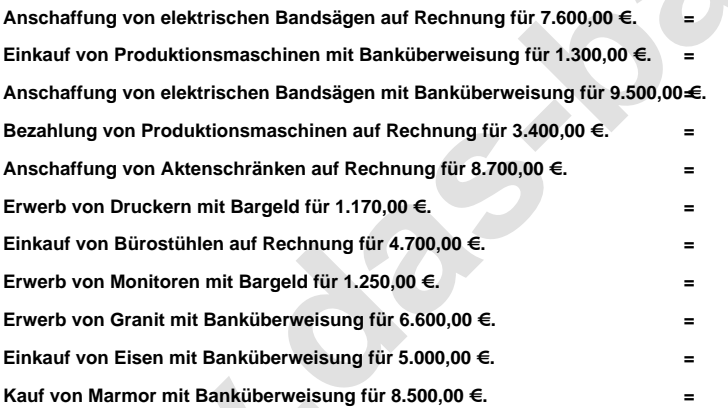

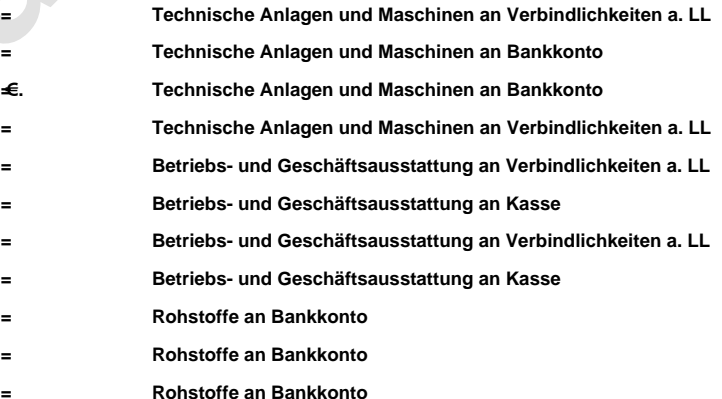